## **Lista de APIs – SIARHES**

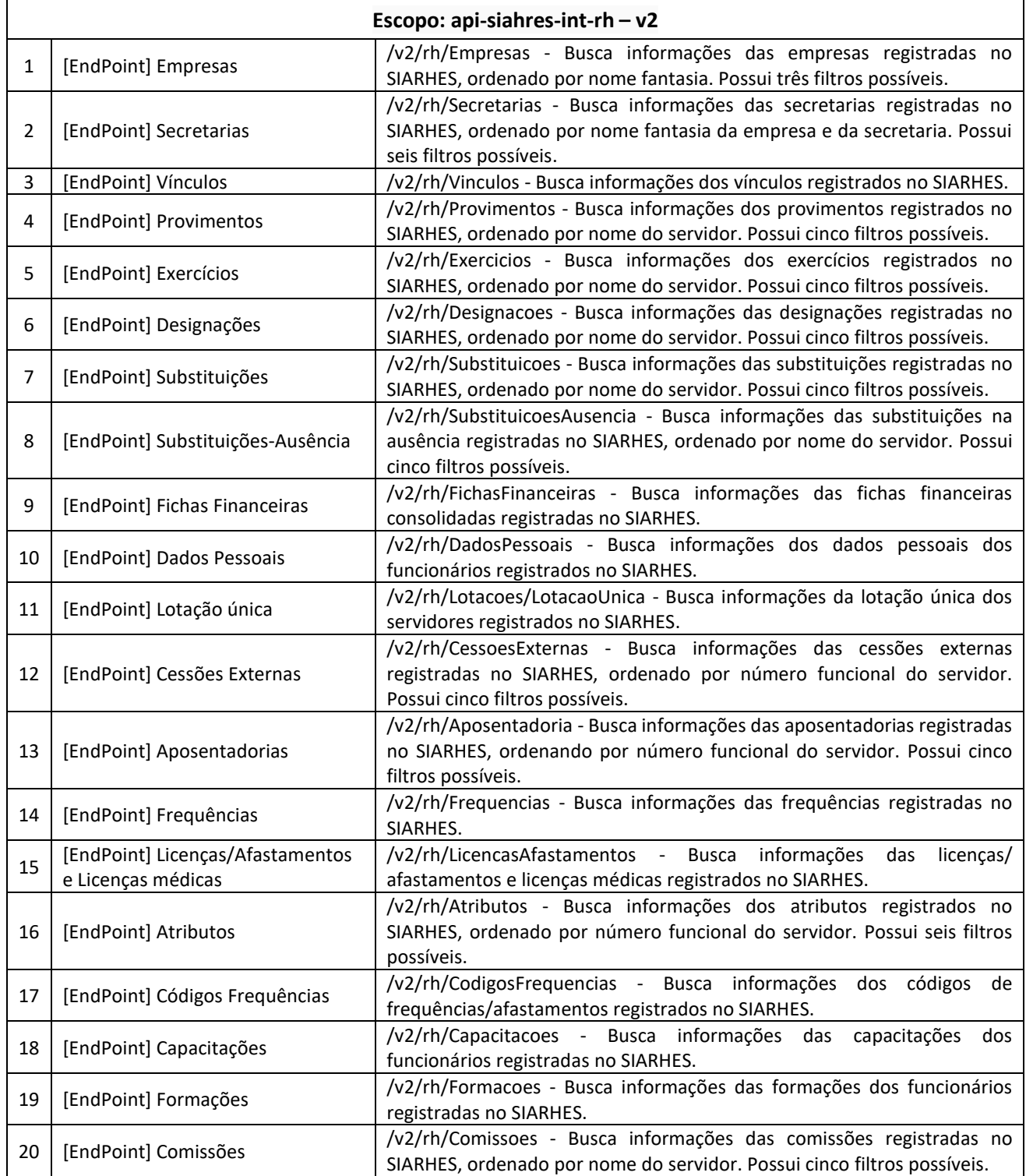

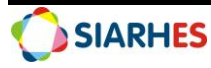

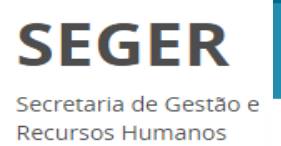

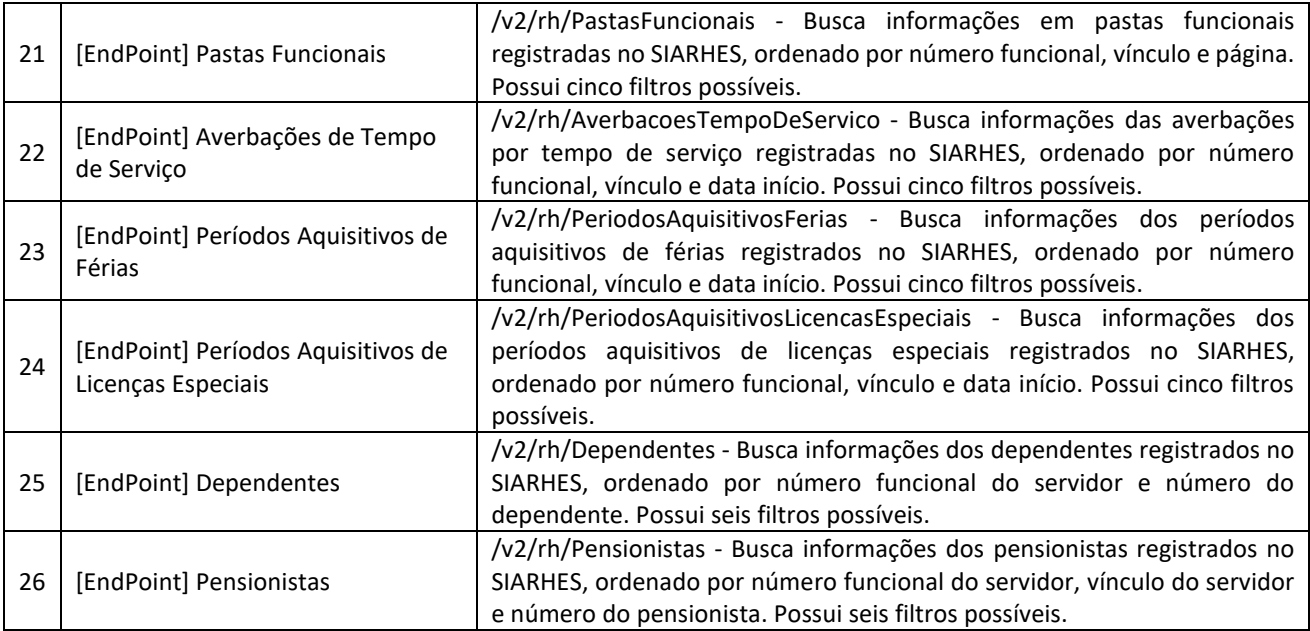

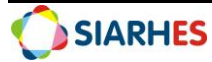